## Package 'aisoph'

March 4, 2023

<span id="page-0-0"></span>Type Package Title Additive Isotonic Proportional Hazards Model Version 0.4 Date 2023-03-03 Description Nonparametric estimation of additive isotonic covariate effects for proportional hazards model. License GPL  $(>= 2)$ **Depends**  $R$  ( $>= 4.2.0$ ), Iso, survival NeedsCompilation no Author Yunro Chung [aut, cre] (<<https://orcid.org/0000-0001-9125-9277>>) Maintainer Yunro Chung <yunro.chung@asu.edu> Repository CRAN Date/Publication 2023-03-04 07:20:07 UTC

### R topics documented:

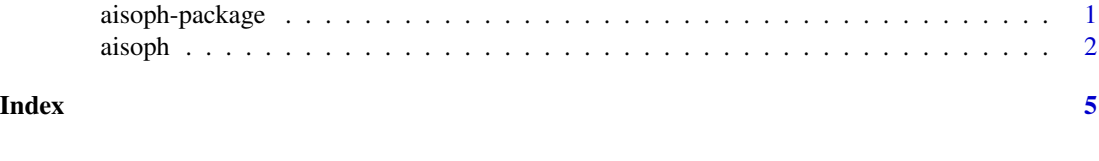

aisoph-package *Additive Isotonic Proportional Hazards Model*

#### Description

Nonparametric estimation of additive isotonic covariate effects for proportional hazards model.

<span id="page-1-0"></span>2 aisopharana and a subset of the set of the set of the set of the set of the set of the set of the set of the set of the set of the set of the set of the set of the set of the set of the set of the set of the set of the s

#### Details

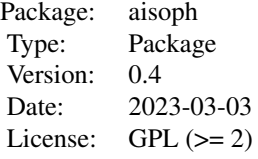

#### Author(s)

Yunro Chung [aut, cre] Maintainer: Yunro Chung <yunro.chung@asu.edu>

#### References

Yunro Chung, Anastasia Ivanova, Jason P. Fine, Additive isotonic proportional hazards models (working in progress).

aisoph *Fit Additive Isotonic Proportional Hazards Model*

#### Description

Nonparametric estimation of additive isotonic covariate effects for proportional hazards model.

#### Usage

aisoph(time, status, z1, z2, x, shape1, shape2, K1, K2, maxiter, eps)

#### Arguments

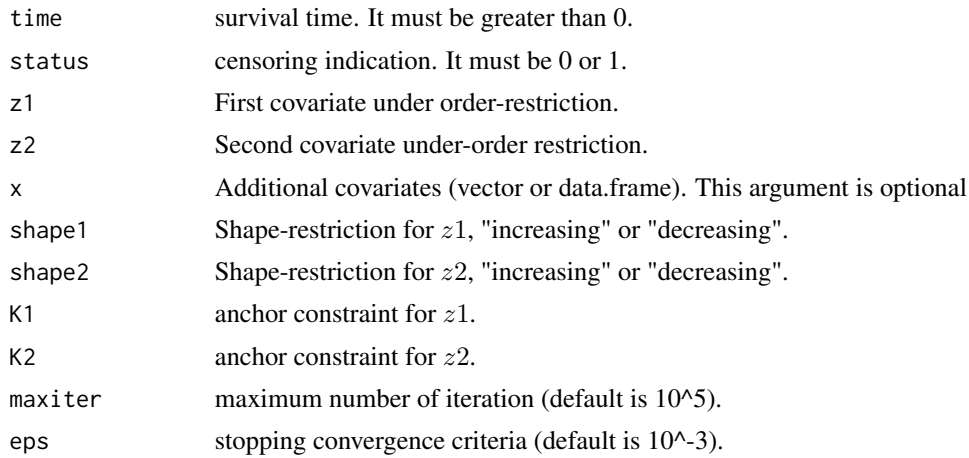

aisoph 3

#### Details

The aisoph function allows to analyze additive isotonic proportional hazards model, which is defined as

$$
\lambda(t|z1, z2, x) = \lambda 0(t) exp(\psi 1(z1) + \psi 2(z2) + \beta x),
$$

where  $\lambda$ 0 is an unspecified baseline hazard function,  $\psi$ 1 and  $\psi$ 2 are monotone increasing (or decreasing) functions in z1 and z2, respectively, x is a covariate, and  $\beta$  is a regression paramter. If x is omitted in the formulation above,  $\psi$ 1 and  $\psi$ 2 are only estimated.

The model is not identifiable without the anchor constraint,  $\psi(1(K1) = 0$  and  $\psi(2(K2) = 0$ . By default,  $K1$  and  $K2$  are set to medians of  $z1$  and  $z2$  values, respectively. The choice of the anchor points is less important in the sense that hazard ratios do not depend on the anchors.

#### Value

A list of class isoph:

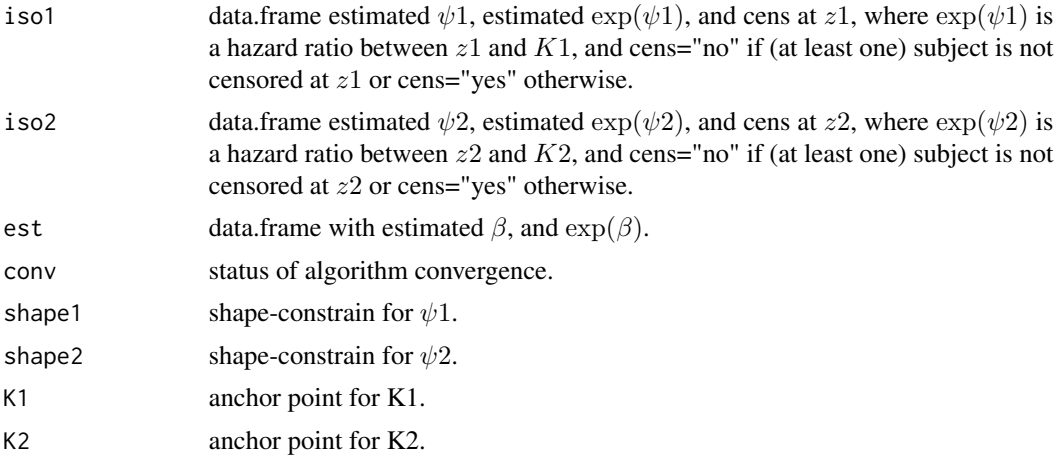

#### Author(s)

Yunro Chung [aut, cre]

#### References

Yunro Chung, Anastasia Ivanova, Jason P. Fine, Additive isotonic proportional hazards models (working in progress).

#### Examples

```
#require(survival)
#require(Iso)
###
# 1. time-independent covariate with monotone increasing effect
###
# 1.1. create a test data set 1
time= c(1, 6, 3, 6, 7, 8, 1, 4, 0, 2, 1, 5, 8, 7, 4)
```
4 aisoph

```
status=c(1, 0, 1, 1, 0, 1, 1, 1, 1, 1, 1, 1, 1, 1, 1)
z1= c(3, 1, 2, 4, 8, 3, 3, 4, 1, 9, 4, 2, 2, 8, 5)
z2= c(1, 3, 5, 6, 1, 7, 6, 8, 3, 4, 8, 8, 5, 2, 3)
# 1.2. Fit isotonic proportional hazards model
res1 = aisoph(time=time, status=status, z1=z1, z2=z2,
             shape1="increasing", shape2="increasing")
# 1.3. print result
res1
#1.4. plot
plot(res1)
###
# 2. time-independent covariate with monotone increasing effect
###
# 2.1. create a test data set 1
time= c(0,4,8,9,5,6,9,8,2,7,4,2,6,2,5,9,4,3,8,2)
status=c(0,1,0,1,1,1,1,1,1,1,1,1,1,1,1,1,1,1,0,1)
z1= c(3,2,1,1,3,1,8,4,3,6,2,9,9,0,7,7,2,3,4,6)
z2= c(3,6,9,9,4,3,9,8,4,7,2,3,1,3,7,0,1,6,4,1)
trt= c(0,0,0,0,0,0,0,0,0,0,1,1,1,1,1,1,1,1,1,1)
# 2.2. Fit isotonic proportional hazards model
res2 = aisoph(time=time, status=status, z1=z1, z2=z2, x=trt,
             shape1="increasing", shape2="increasing")
# 2.3. print result
res2
#2.4. plot
plot(res2)
```
# <span id="page-4-0"></span>Index

∗ Isotonic regression aisoph, [2](#page-1-0) aisoph-package, [1](#page-0-0) ∗ Nonparametric regression aisoph, [2](#page-1-0) aisoph-package, [1](#page-0-0) ∗ Order-restricted inference aisoph, [2](#page-1-0) aisoph-package, [1](#page-0-0) ∗ Survival analysis aisoph, [2](#page-1-0) aisoph-package, [1](#page-0-0)

aisoph, [2](#page-1-0) aisoph-package, [1](#page-0-0)